# Semantic actions for control structures

#### Statement lists

- So far we have discussed generating code for one assignment statement
- Generating code for multiple statements is easy

#### stmt\_list  $\rightarrow$  stmt stmt\_list  $\lambda$

- Keep appending (or prepending) the code generated by a single statement to the code generated by the rest of the statement list
- What if statement is not an assignment?

#### If statements

if <bool\_expr\_1> <stmt\_list\_1> else <stmt\_list\_2> endif

#### If statements

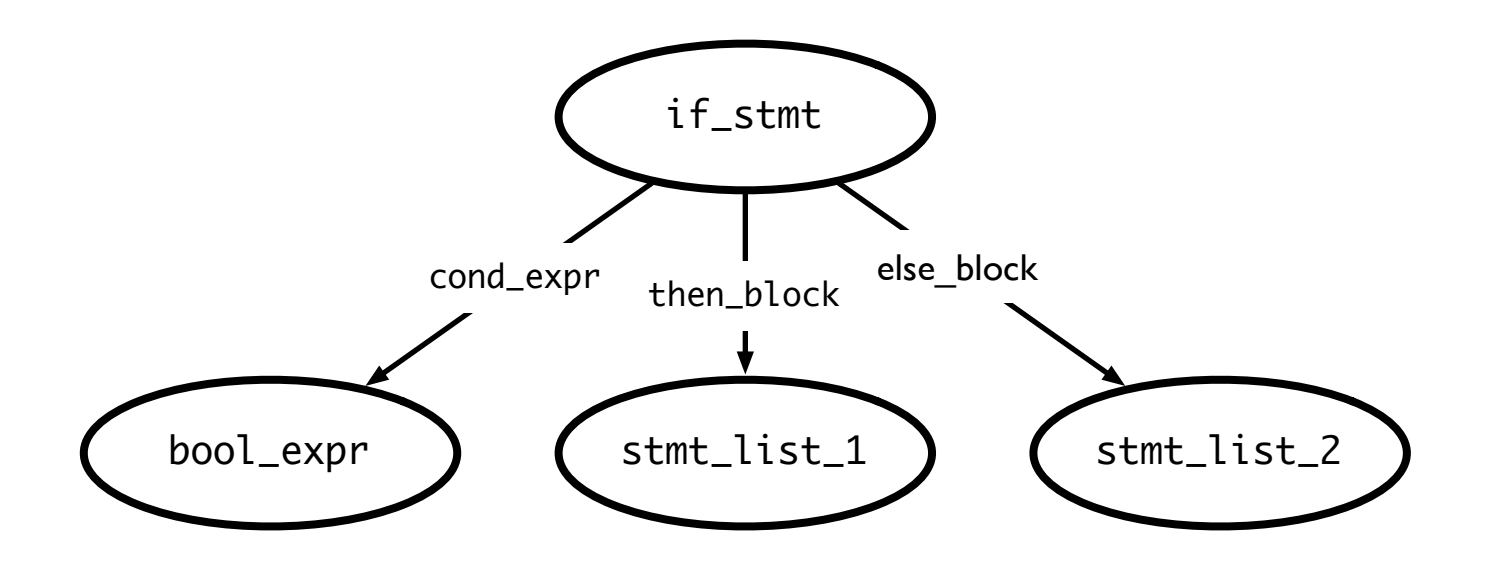

# Generating code for ifs

if <bool\_expr\_1> <stmt\_list\_1> else <stmt\_list\_2> endif

<code for bool\_expr\_1> j<!op> ELSE\_1 <code for stmt\_list\_1> jmp OUT\_1 ELSE\_1: <code for stmt\_list\_2> OUT\_1:

### Notes on code generation

- The <op> in  $i$  <!op> is dependent on the type of comparison you are doing in <bool expr>
- When you generate JUMP instructions, you should also generate the appropriate LABELs
	- But you may not put the LABEL into the code immediately
		- *• e.g.*, the OUT label (when should you create this? When should you put this in code?)
	- Instead, generate the labels when you first process the if statement (i.e., before you process the children) so that it's available when necessary
- Remember: labels have to be unique!

# Processing Loops

#### While loops

while <bool\_expr> <stmt\_list> endwhile

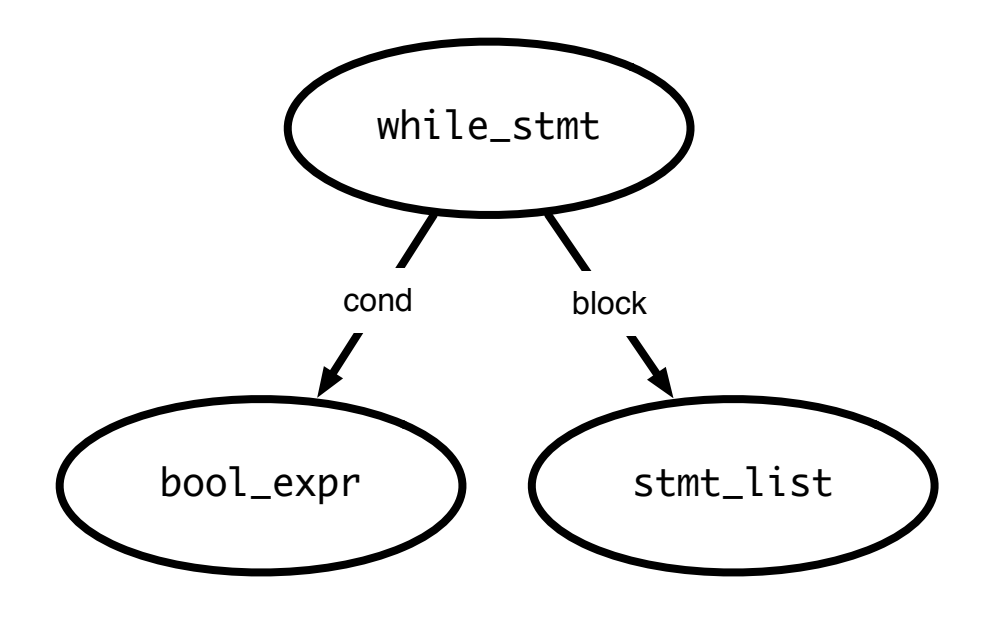

# Generating code for while loops

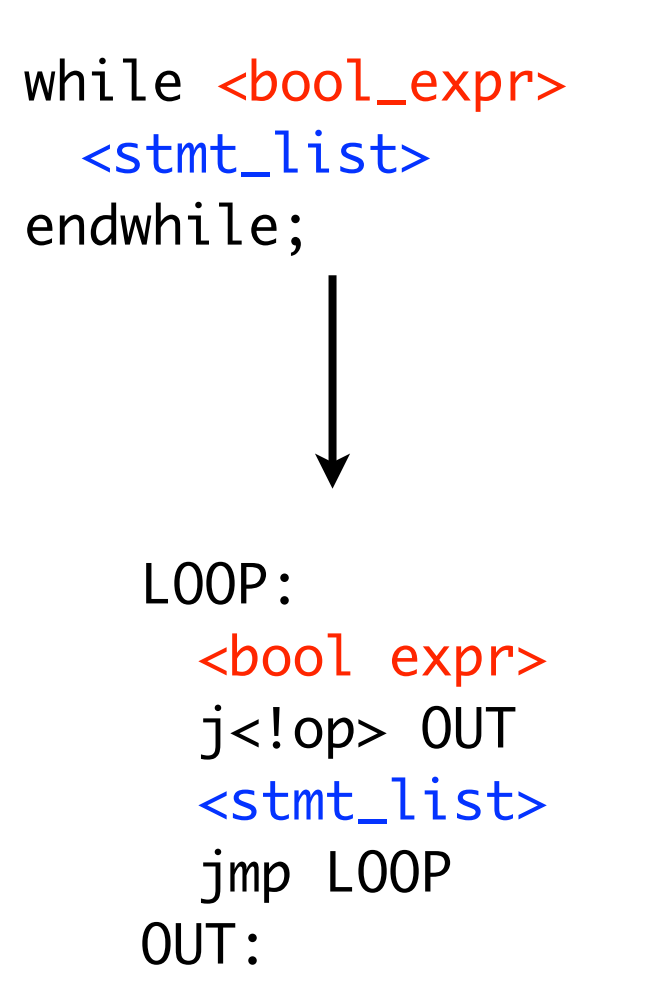

- Re-evaluate expression each time
- Question: what would code for "repeat until" loop look like? For "do while"?

#### For loops

for (<init\_stmt>;<bool\_expr>;<incr\_stmt>) <stmt\_list> end

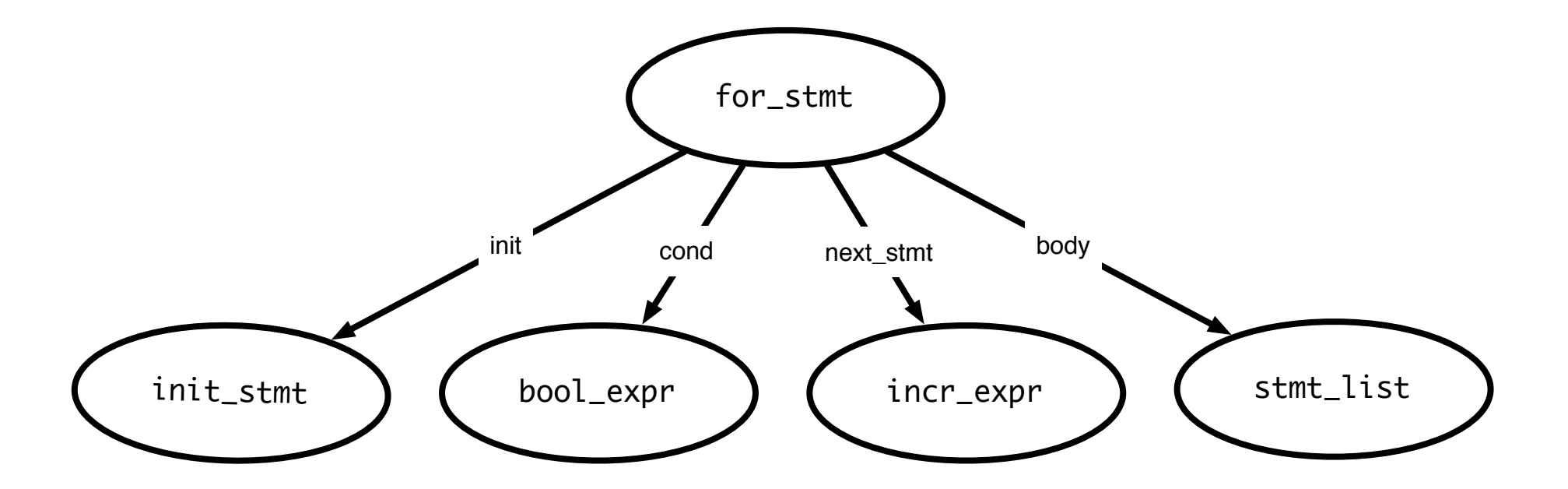

### Generating code: for loops

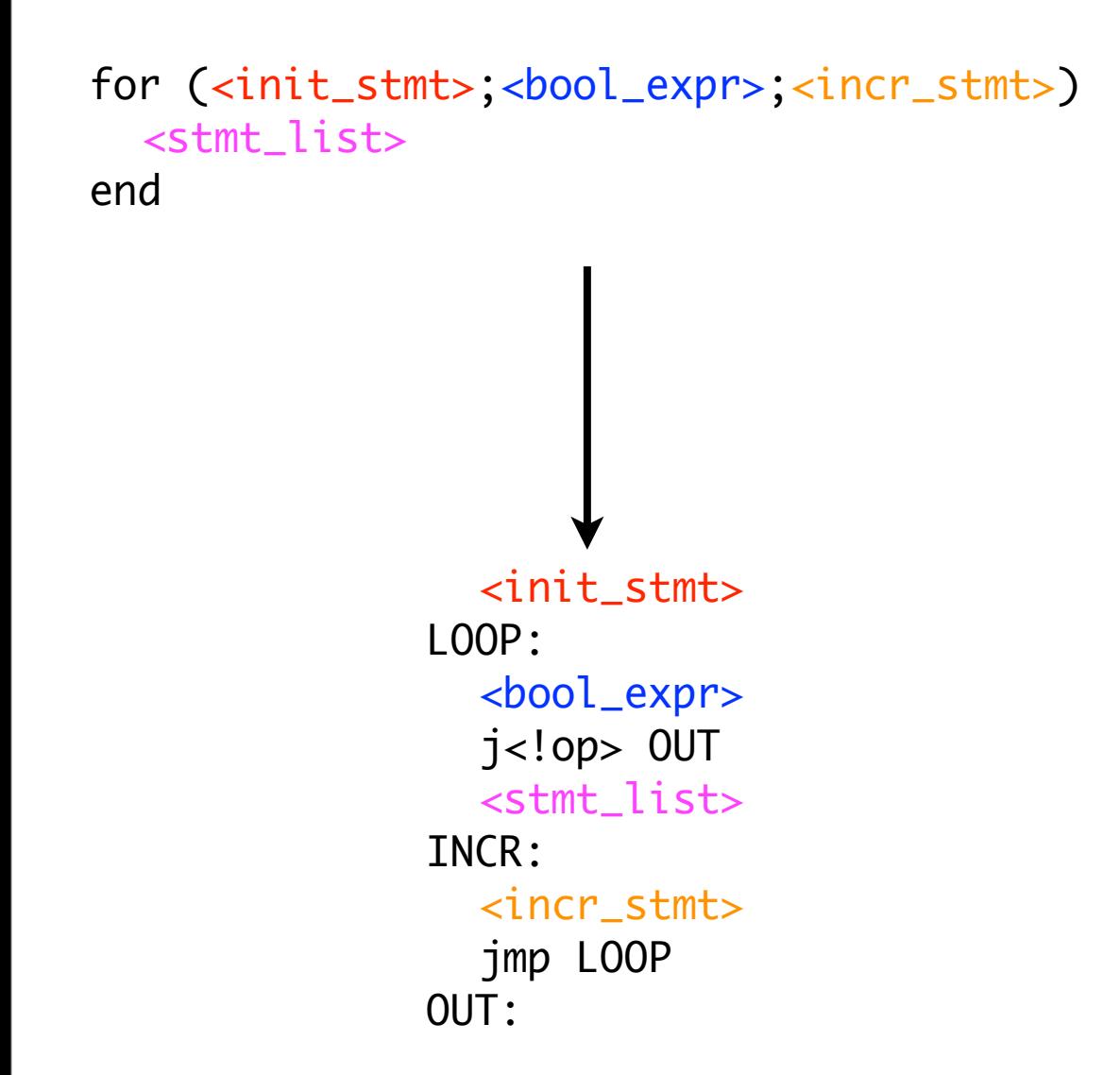

- Execute init stmt first
- Jump out of loop if bool expr is false
- Execute incr\_stmt after block, jump back to top of loop
- Question: Why do we have the INCR label?

#### continue and break statements

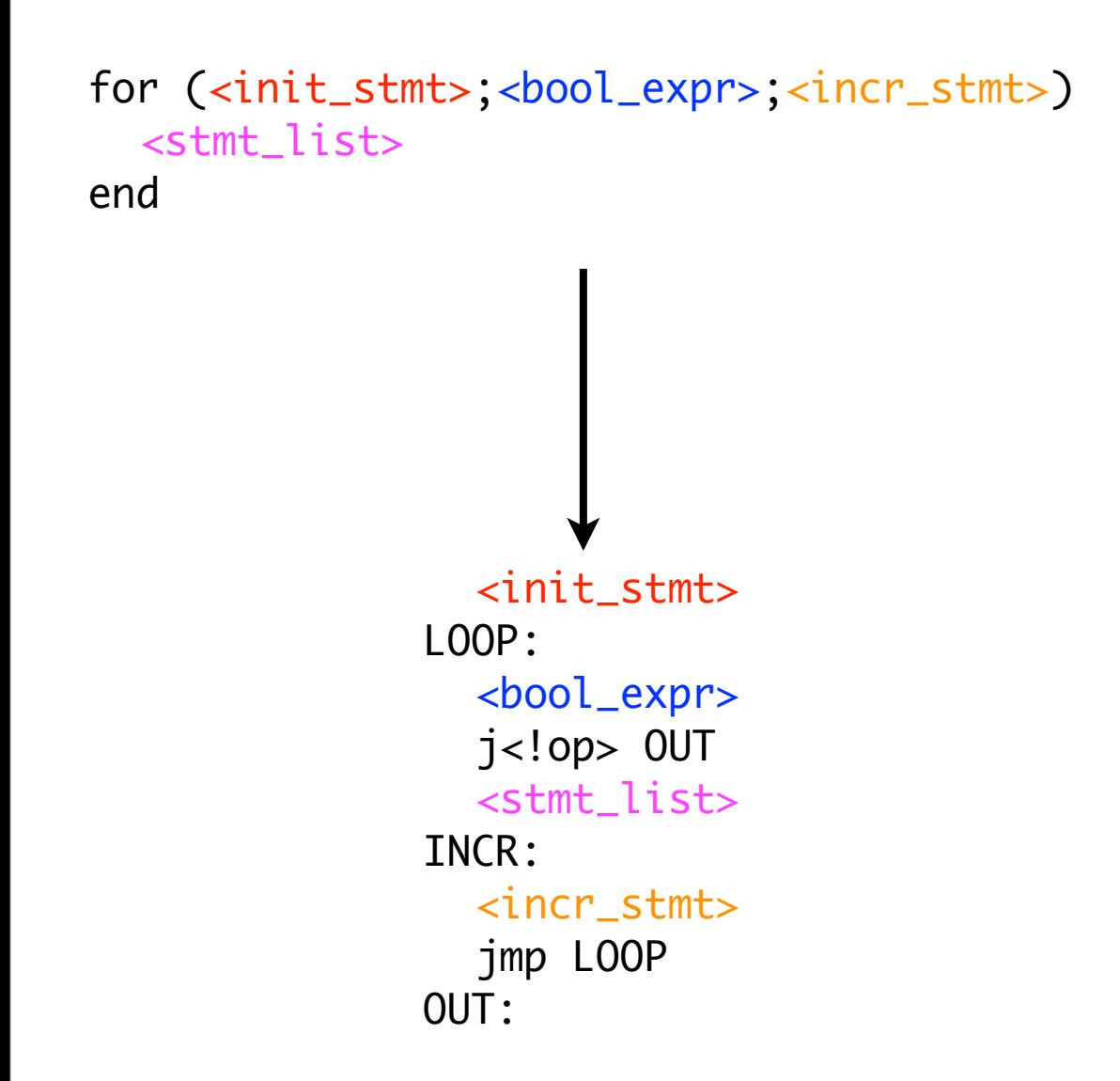

- Continue statements: skip past rest of block, perform incr stmt and restart loop
- Break statements: jump out of loop (do not execute incr\_stmt)
- Caveats:
	- Code for stmt list is generated earlier–where do we jump?
	- Keep track of "loop depth" as you descend through AST

#### Switch statements

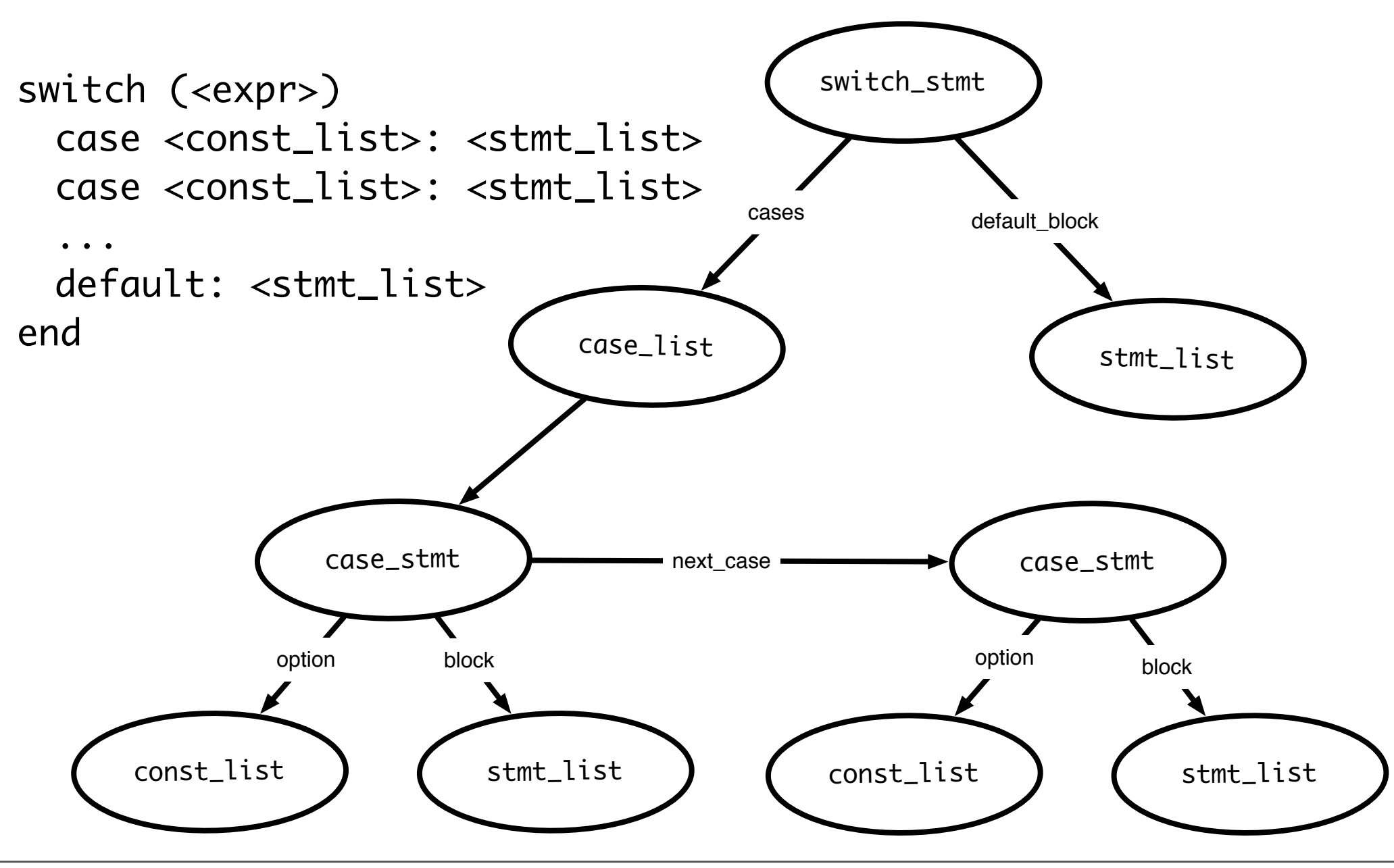

Wednesday, October 14, 15

#### Switch statements

```
switch (<expr>)
 case <const_list>: <stmt_list>
 case <const_list>: <stmt_list>
  ...
 default: <stmt_list>
end
```
- Generated code should evaluate <expr> and make sure that some case matches the result
- Question: how to decide where to jump?

# Deciding where to jump

- Problem: do not know *which label* to jump to until switch expression is evaluated
- Use a jump table: an array indexed by case values, contains address to jump to
	- If table is not full (i.e., some possible values are skipped), can point to a default clause
		- If default clause does not exist, this can point to error code
	- Problems
		- If table is sparse, wastes a lot of space
		- If many choices, table will be very large

# Jump table example

Consider the code: ((xxxx) is address of code)

Case x is (0010) When 0: stmts (0017) When 1: stmts (0192) When 2: stmts (0198) When 3 stmts; (1000) When 5 stmts; (1050) Else stmts;

> Table only has one Unnecessary row (for choice 4)

Jump table has 6 entries:

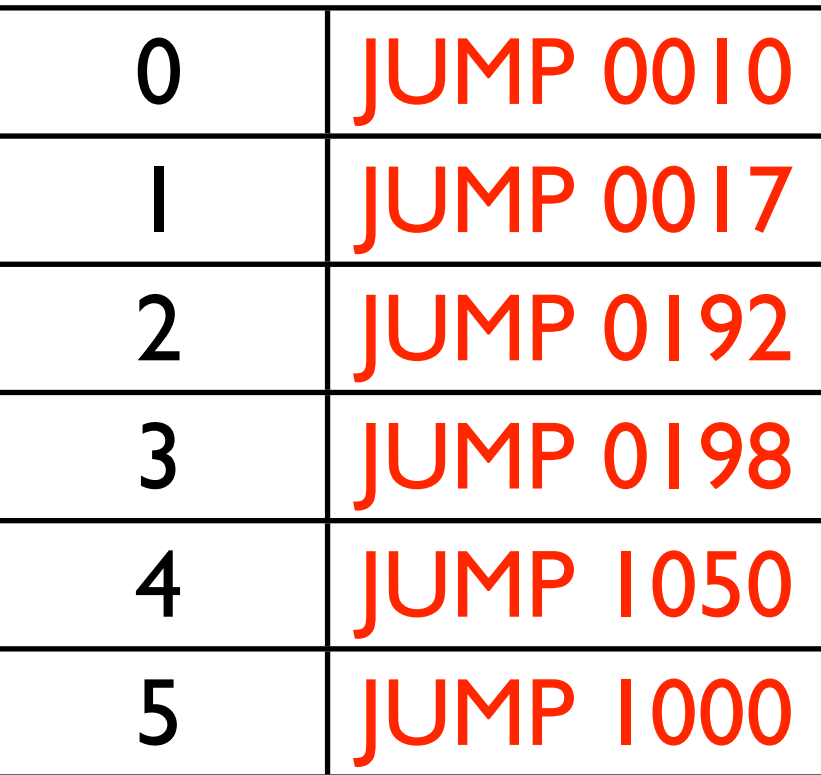

# Jump table example

Consider the code: ((xxxx) Is address of code)

Case x is (0010) When 0: stmts0 (0017) When 1: stmts1 (0192) When 2: stmts2 (0198) When 3 stmts3 (1000) When 987 stmts4 (1050) When others stmts5

Table only has 983 unnecessary rows. Doesn't appear to be the right thing to do! *NOTE: table size is proportional to range of choice clauses, not number of clauses!*

Jump table has 6 entries:

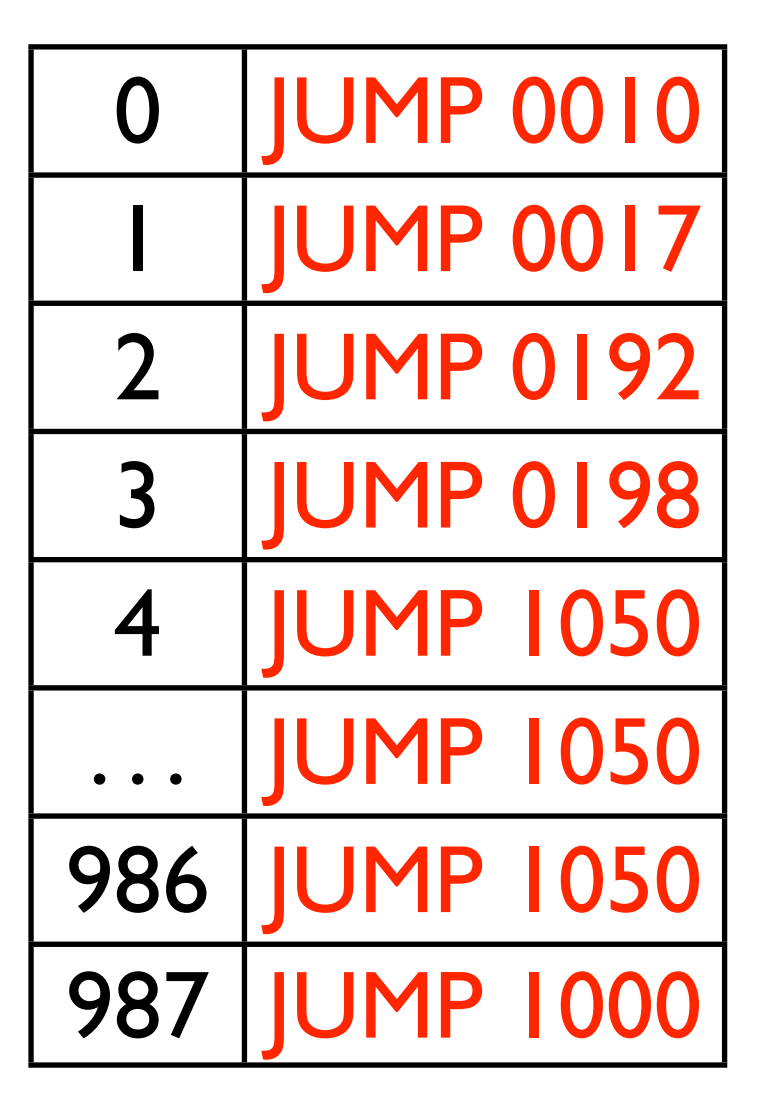

# Do a binary search

Consider the code: ((xxxx) Is address of code)

Case x is (0010) When 0: stmts0 (0017) When 1: stmts1 (0192) When 2: stmts2 (0198) When 3 stmts3 (1000) When 987 stmts4 (1050) When others stmts5 Jump table has 6 entries:

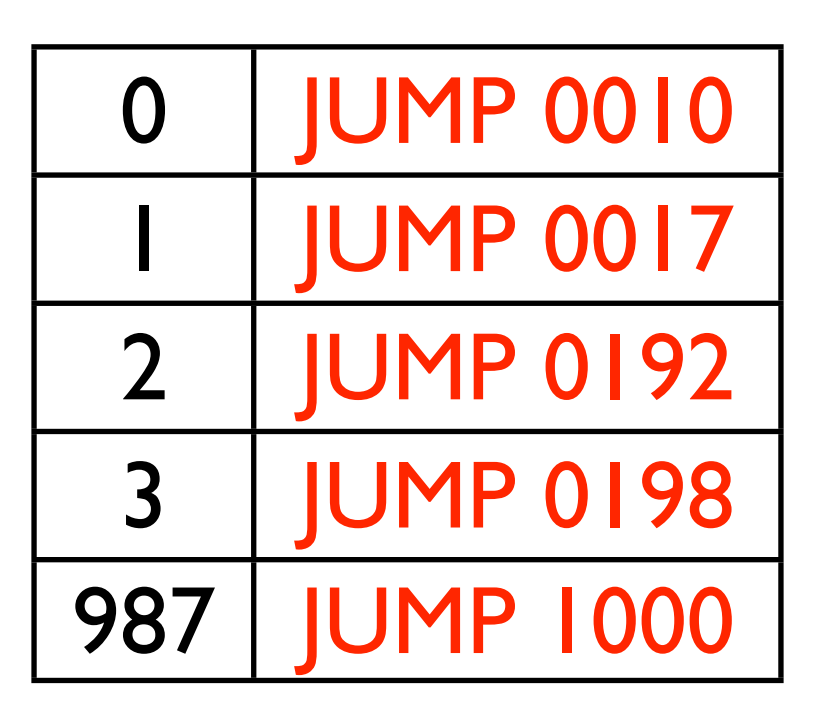

Perform a binary search on the table. If the entry is found, then jump to that offset. If the entry isn't found, jump to others clause. *O(log n)* time, n is the size of the table, for each jump.

#### Linear search example

Consider the code: (xxxx) Is offset of local Code start from the Jump instruction

Case x is (0010) When 0: stmts (0017) When 1: stmts (0192) When 2: stmts (1050) When others stmts; If there are a small number of choices, then do an in-line linear search. A straightforward way to do this is generate code analogous to an IF THEN ELSE.

If  $(x == 0)$  then stmts I; Elseif  $(x = 1)$  then stmts2; Elseif  $(x = 2)$  then stmts3; Else stmts4;

O(n) time, n is the size of the table, for each jump.

# Dealing with jump tables

```
switch (<expr>)
  case <const_list>: <stmt_list>
  case <const_list>: <stmt_list>
  ...
  default: <stmt_list>
end
```

```
<expr>
  <code for jump table>
LABEL0:
  <stmt_list>
LABEL1:
  <stmt_list>
...
DEFAULT:
  <stmt_list>
OUT:
```
- Generate labels, code, then build jump table
	- Put jump table after generated code
- Why do we need the OUT label?
	- In case of break statements